Programovanie, algoritmy, zložitosť (Ústav informatiky, PF UPJŠ)

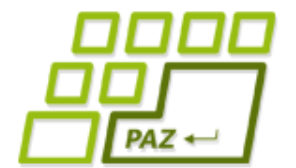

*11. prednáška (30.11.2011)*

# **Abstrakné triedy a metódy, interface-y, triedenie, balíky,**

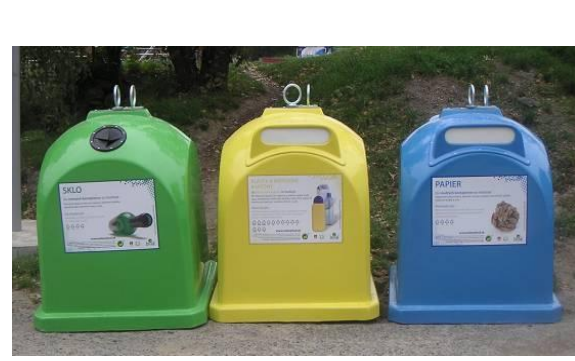

# **modifikátory viditeľnosti**

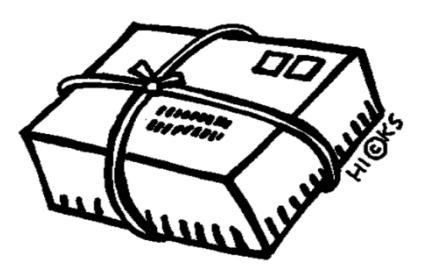

lava

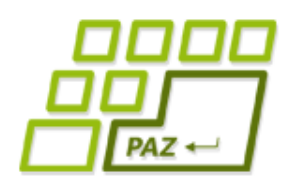

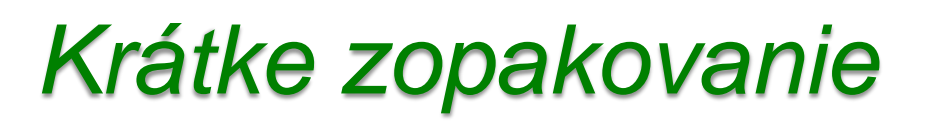

Vytvorili sme si pomocou dedičnosti a polymorfizmu zoznam filmov, ktorý mal v sebe objekty tried FilmNaDvd, FilmNaPaske a FilmVPocitaci, ktoré dedili od triedy Film

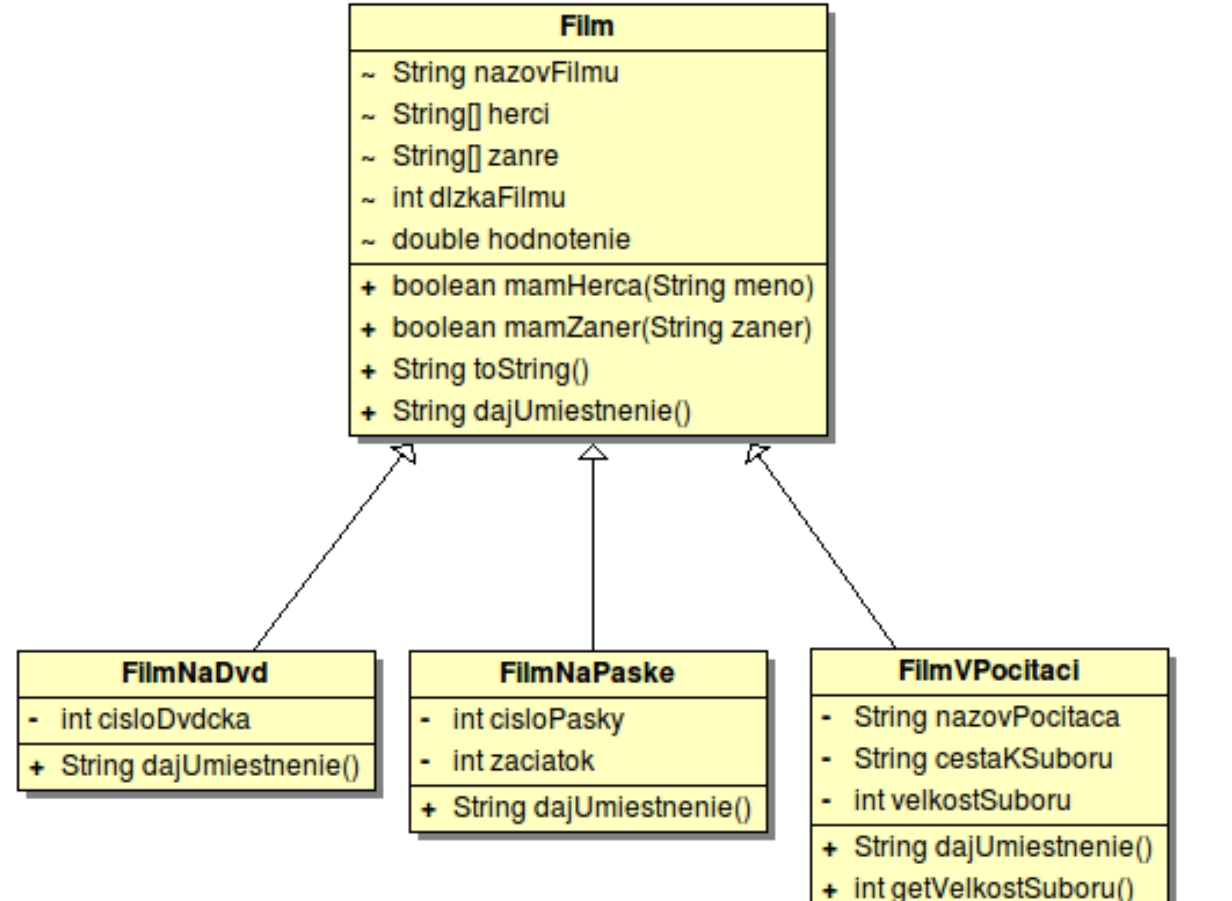

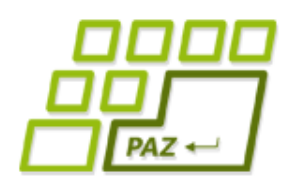

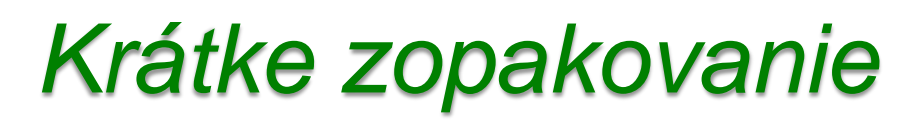

- Povedali sme si, že z premennej predka môžeme referencovať potomkov
	- Film  $f = new FilmNapvd()$ ;
	- Typ premennej určuje, čo vieme na referencovaných objektoch volať
		- Z premennej  $f$  môžeme volať metódy definované v triede  $Film$
	- Metódy, ktoré voláme cez premennú  $f$ , spúšťa objekt
		- Objekt vie to, akej triedy je on sám a nie to, akého typu je premenná, ktorá ma uloženú referenciu naňho
		- Polymorfizmus zabezpečil, že objekt spúšťal prekryté metódy zo svojej t.j. oddedenej triedy, alebo neprekryté metódy z triedy Film
- Reálne sme však objekty triedy Film nikdy nevytvárali

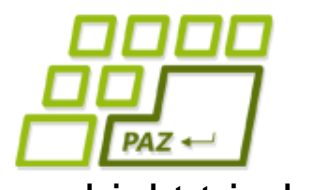

## *Triedový diagram*

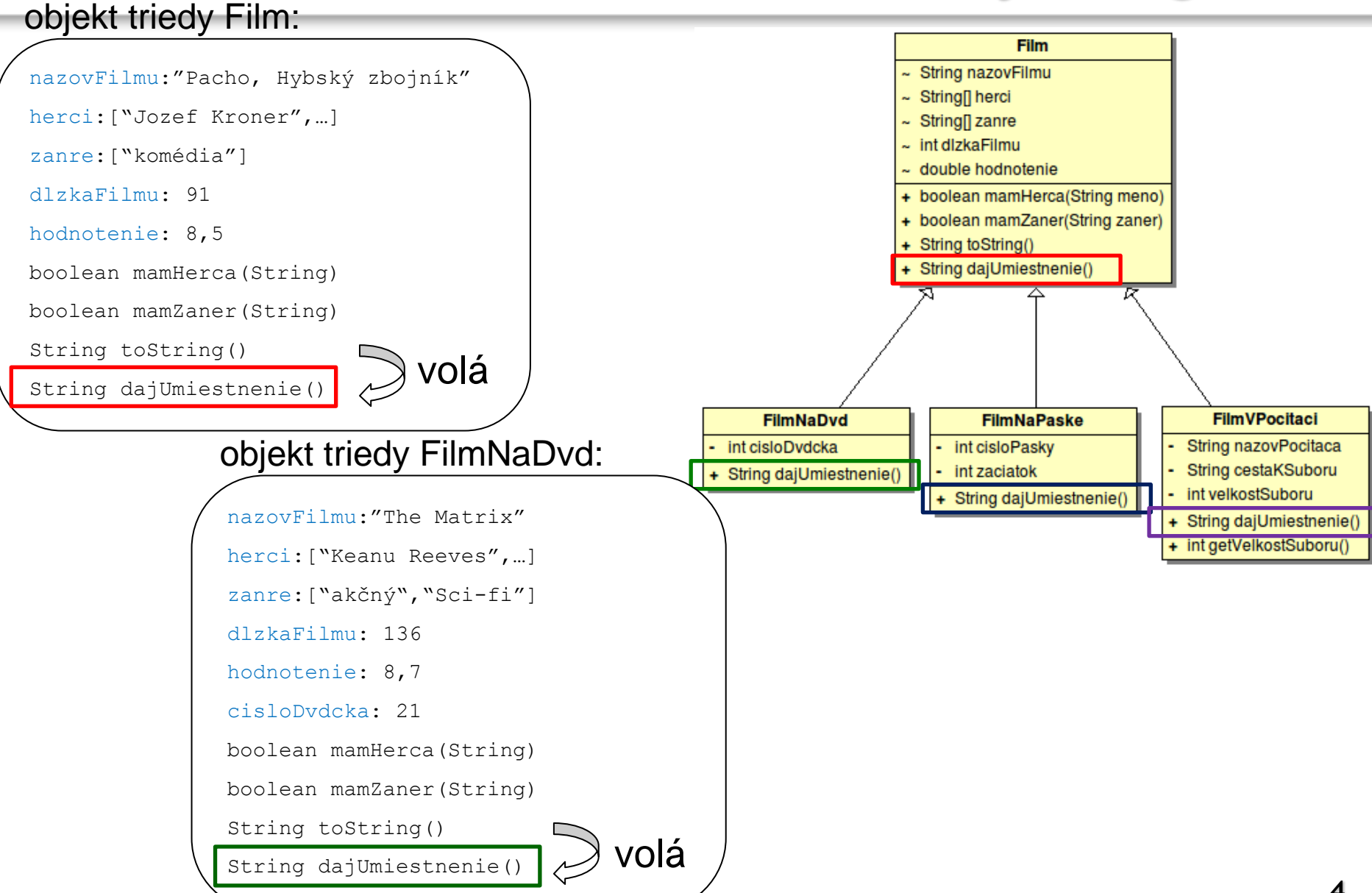

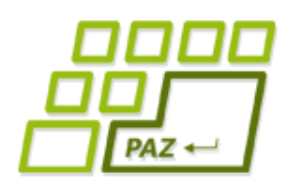

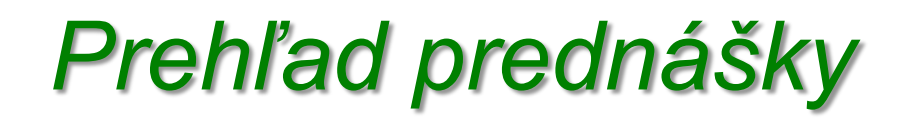

- Abstraktné triedy
- Abstraktné metódy
- Interfejsy (rozhrania)
- Balíčky
- Modifikátory viditeľnosti
- Triedenie

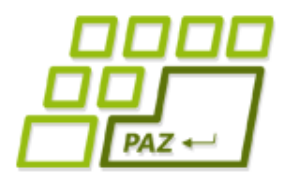

## *Abstraktné triedy*

- Ak chcem aby sa objekty triedy  $F\text{i}lm$  nikdy nevytvárali
	- $\bullet$  Nechcem mať film, ktorý nie je nikde uložený
- Triedu Film vyhlásim za abstraktnú
- Dodáme slovíčko **abstract** a všetko necháme ako pred tým

```
public abstract class Film {
 // pôvodné telo triedy
}
```
- Náš program funguje naďalej rovnako bezo zmeny
- Ak by niekto neskôr zabudol, a pokúšal sa vytvoriť objekt triedy Film, Java mu to nedovolí
- **Premenné triedy Film môžeme naďalej deklarovať, len nikdy nebudú** referencovať objekty triedy Film, ale len objekty oddedených tried

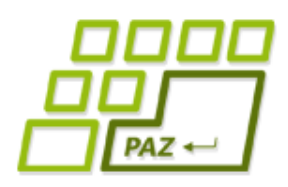

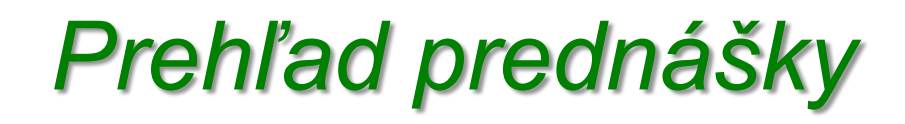

- Abstraktné triedy
- Abstraktné metódy
- Interfejsy (rozhrania)
- Balíčky
- Modifikátory viditeľnosti
- Triedenie

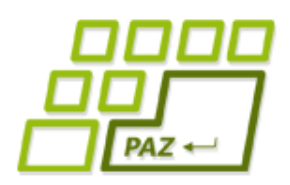

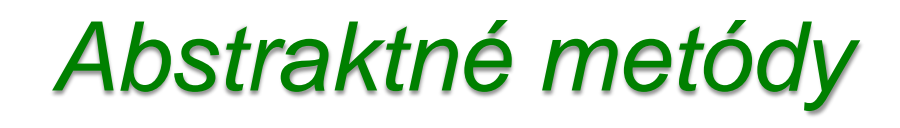

- Abstraktné metódy sa od normálnych metód líšia nasledovne:
	- Sú to metódy bez tela
	- Môžu sa vyskytovať len v abstraktnej triede
	- Neabstraktní potomkovia musia takéto metódy prekryť

```
public abstract class Film {
...
   public abstract String dajUmiestnenie();
...
}
                                     žiadne { }
```
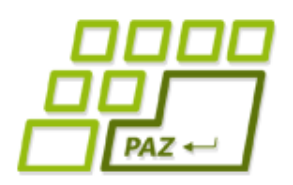

...

}

## *Abstraktné metódy*

Ak by sme teraz vytvorili triedu  $F\text{i}1m$ NaUSB, ktorá dedí od triedy Film a zabudli dodať metódu dajUmiestnenie() Eclipse nás upozorní:

> The type FilmNaUSB must implement the inherited abstract method Film.dajUmiestnenie()

**public class** FilmNaUSB **extends** Film {

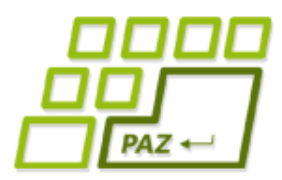

*Abstraktné triedy a metódy*

● Abstraktná trieda a abstraktná metóda v nej nám zabezpečia, že v poli filmov sú iba objekty filmov na nejakom médiu a každý z týchto objektov má funkčnú metódu dajUmiestnenie()

```
public class ZoznamFilmov {
...
public void vypisUmiestnenia() {
   for (int i = 0; i < filmy.length; i++) {
      System.out.print(filmy[i].getNazovFilmu()+": ");
      System.out.println(filmy[i].dajUmiestnenie());
 }
 }
...
}
                           Všetko zbehne OK
```
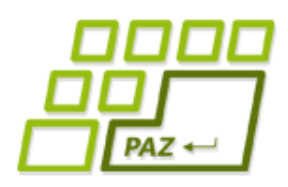

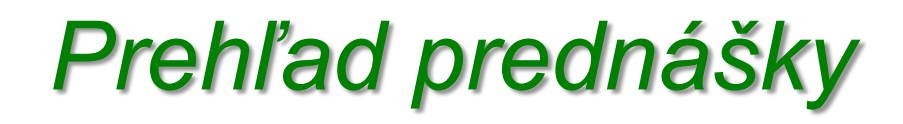

- Abstraktné triedy
- Abstraktné metódy
- Interfejsy (rozhrania)
- Balíčky
- Modifikátory viditeľnosti
- Triedenie

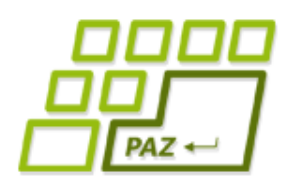

## *Opäť zadania pre programy*

- Vieme, že v každom rozumnom zadaní sa špecifikujú dve kľúčové množiny požiadaviek:
	- **S akými dátami** bude program pracovať
	- **Aké služby** má poskytovať resp. **akú funkcionalitu** má program mať
- Obvykle nie je povedané v akých štruktúrach máme dáta reprezentovať a uchovávať
	- Samotná realizácia je voľbou programátora
	- Reprezentáciu aj tak nevidno (privátne premenné)

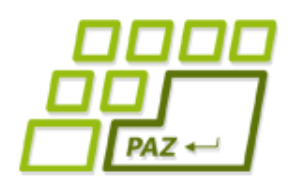

## *Služby a nositelia dát*

- Sú triedy, ktoré sú hlavne nositelia dát
	- u nás Film a jeho potomkovia
	- Medzi metódami dominujú gettery a settery
	- Nie je potrebné mať viac variantov implementácie
- Iné triedy sú zamerané na funkcionalitu často nazývané služby
	- $U$  nás ZoznamFilmov
	- Môžeme chcieť viac variantov (ukladanie do textových súborov, alebo do binárnych súborov, do databázy, na server, ...; reprezentácia v poli alebo v inej štruktúre,...)
	- Funkcionalita by mala byť rovnaká pre každý variant

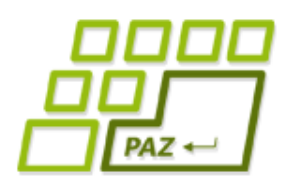

## *Kontrakt vs. reprezentácia*

- Používateľa nášho programu zaujíma, či služba spĺňa požadovanú funkcionalitu
- t.j. či je dodržaný kontrakt:
	- Metódy dávajú pre dané vstupy očakávané výstupy
	- Nie je dôležité, ako je to vo vnútri urobené
- Cudzí program je čierna skrinka, ktorá funguje tak, ako je definované v zadaní / dokumentácii

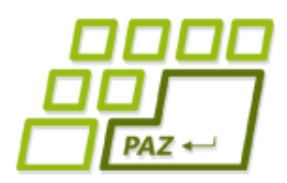

## *Interface ako kontrakt*

- Kontrakt sa v Jave zapisuje vo forme interface-u
- Je to niečo ako "minimalistická abstraktná trieda" bez inštančných premenných, ktorá má len abstraktné metódy (bez tela – iba hlavičky)
- Interface = zoznam hlavičiek metód
- O triedach, ktoré spĺňajú požadovanú funkcionalitu, hovoríme, že implementujú daný interface

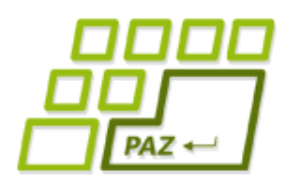

*Náš zoznam filmov je jedna z možnych implementácií kontraktu* 

Do interfejsu spíšeme operácie, ktoré sme mali v zadaní (načítanie sa spravíme v konštruktore):

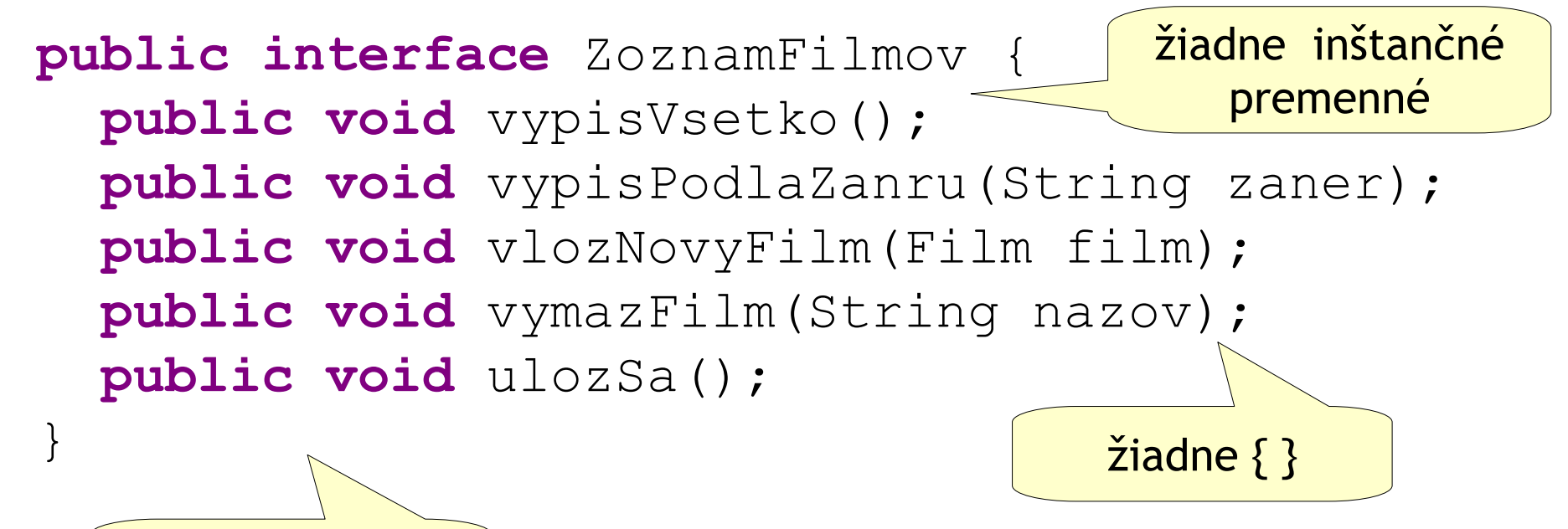

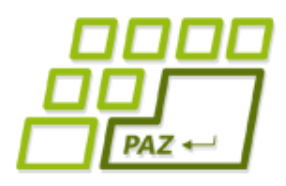

## *TextovyZoznamFilmov*

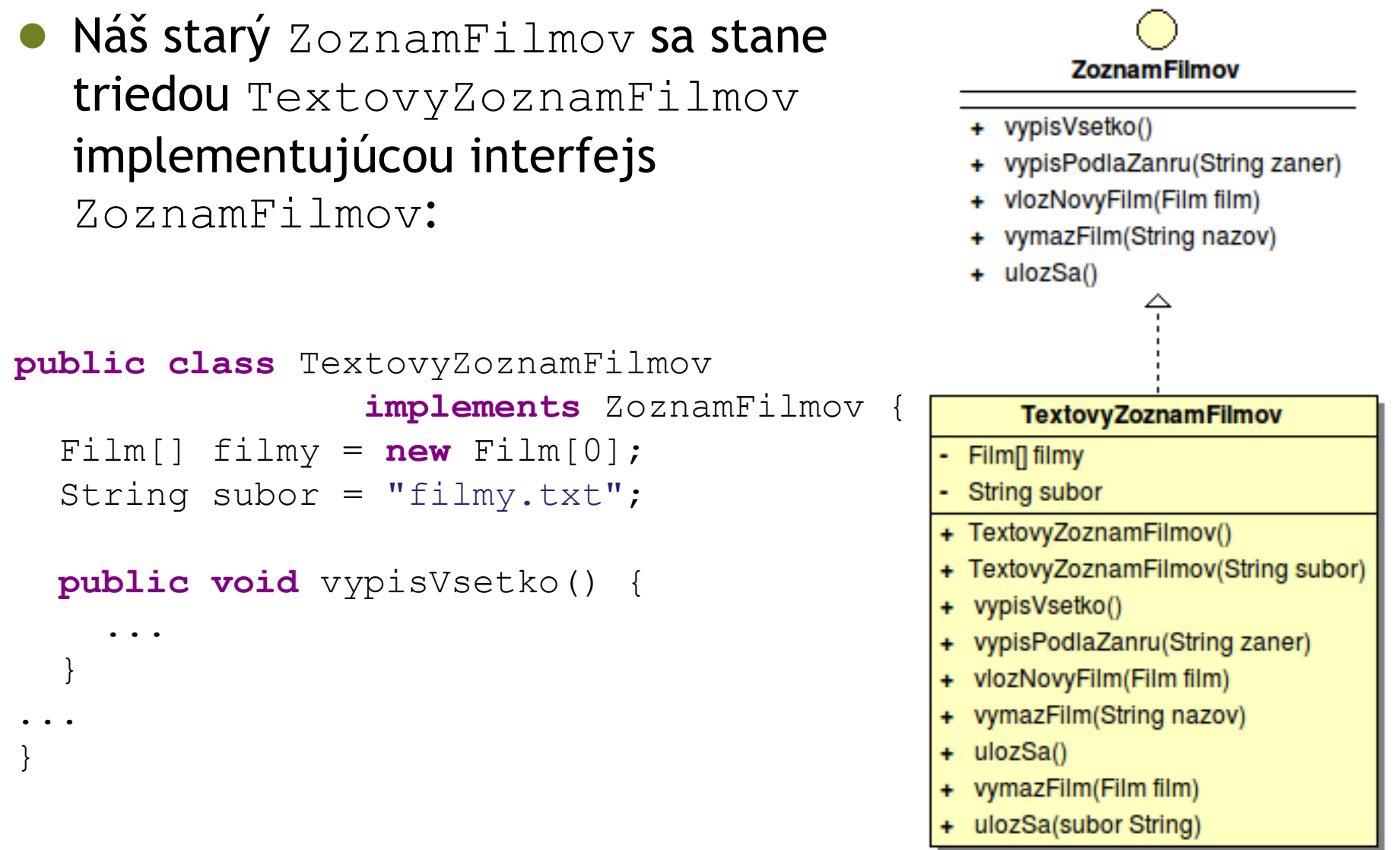

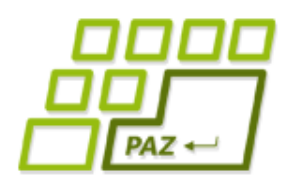

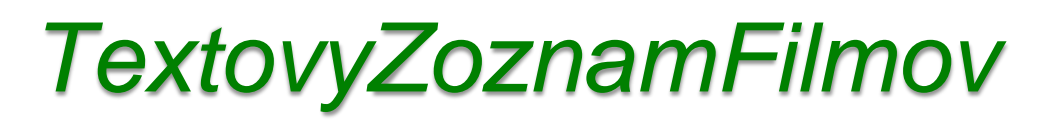

- TextovyZoznamFilmov **musí implementovať** všetky metódy interfejsu ZoznamFilmov, lebo by nebolo čo vykonávať pri ich volaní
- V spúšťači, ktorý zoznam filmov používa, budeme mať premennú typu ZoznamFilmov

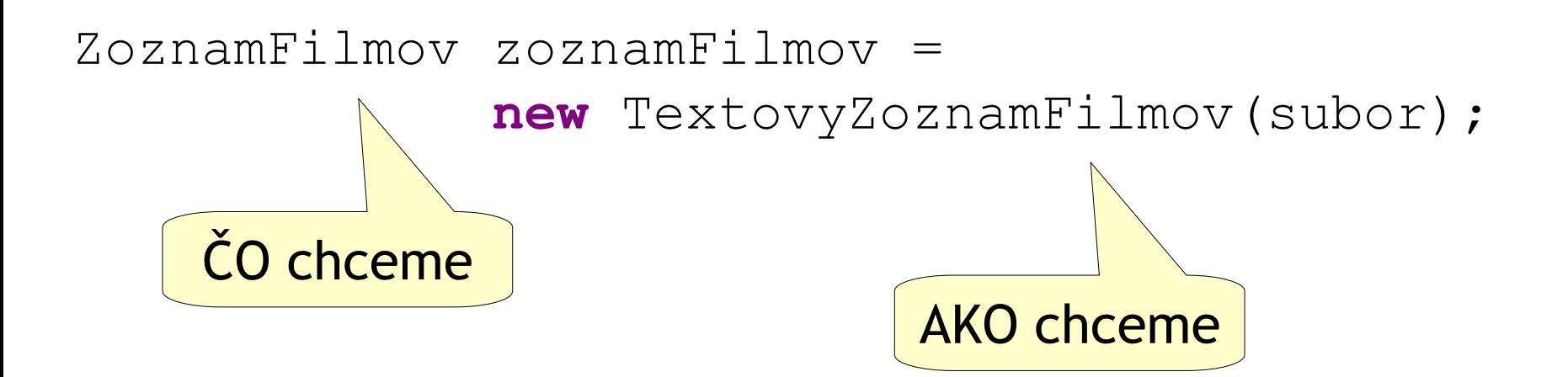

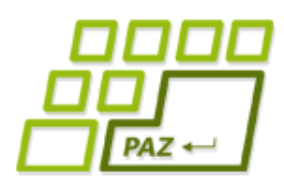

*Iné implementácie kontraktu*

- Ak chceme použiť inú implementáciu, zmeníme len jeden riadok
- Kód využívajúci zoznam filmov je stabilný, aj keď sa prehodíme z textových súborov na databázu alebo na binárne súbory

ZoznamFilmov zoznamFilmov = **new** DatabazovyZoznamFilmov(url, login, heslo);

alebo

ZoznamFilmov zoznamFilmov = **new** BinarnyZoznamFilmov("filmy.bin");

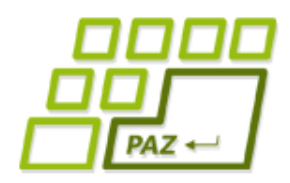

### *Interface ako rola*

- Ďalším typickým použitím interfejsov sú roly
	- Serializable objekt je uložiteľný do postupnosti bajtov
	- Comparable objekty triedy sú navzájom porovnateľné
	- Runnable trieda sa vie spustiť ako samostatné vlákno
	- ...
- Využívané vo všeobecne použiteľných algoritmoch alebo štruktúrach nad ľubovoľnými objektmi, ktoré však musia mať isté vlastnosti, aby algoritmus mohol fungovať
	- Ukladanie objektu v binárnej forme, triedenie, spustenie metódy objektu v samostatnom vlákne,...
- Rola nepredstavuje hlavnú úlohu triedy v programe
- Trieda môže implementovať viac rolí (na rozdiel od dedičnosti)

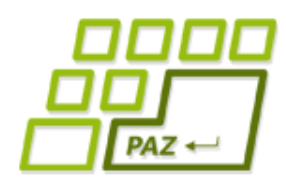

## *Uletený nápad na vlastnú rolu*

- Napríklad by sme si mohli vytvoriť do JPAZ-u rolu Nakreslitelny **s metódou** nakresliSa(plocha, x, y)
- Nápady na použitie:
	- Lopta extends Turtle implements Nakreslitelny
	- Kruznica extends Tvar implements Nakreslitelny
	- EuroMinca extends Minca implements Nakreslitelny
	- Herec implements Nakreslitelny
	- FilmNaDvd implements Nakreslitelny, Spustitelny
	- ...
- Potom by sme mohli mať pole Nakrelitelny[] z ktorého by sme mohli referencovať objekty typu Lopta, Kruznica, Eurominca, Herec, ... a napríklad všetky vykresliť vedľa seba, do kruhu, do štvorca,…

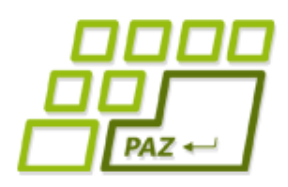

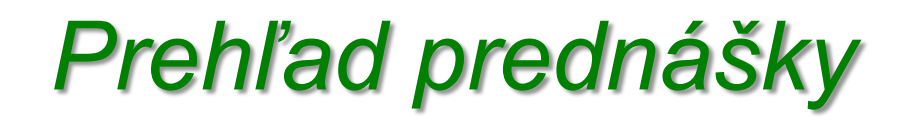

- Abstraktné triedy
- Abstraktné metódy
- Interfejsy (rozhrania)
- **Balíčky**
- Modifikátory viditeľnosti
- Triedenie

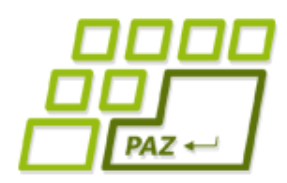

## *Konflikty v názvoch tried*

- Doposiaľ sme mali jednoduché názvy tried Film, ZoznamFilmov, ...
- Problém nastáva, keď dva projekty, ktoré majú figurovať v nejakom spoločnom projekte pomenujú triedu rovnako
	- Date na reprezentáciu dátumu a času v Jave
	- Date na reprezentáciu dátumu v databáze
	- Date na reprezentáciu nejakého rande v zoznamke
	- Attribute spracovávač webových stránok v HTML
	- Attribute v podpore pre tlač
	- **•** Attribute v projekte kapsa.sk
- Riešenie 1:
	- JavaDate, SOLDate, RandeDate
	- HTMLAttribute, PrintAttribute, KapsaAttribute
	- Nie vždy je dohoda možná

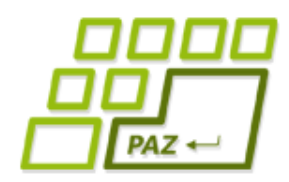

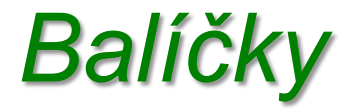

- Riešenie 2: Balíčky
- Zavedieme hierarchickú štruktúru podľa vzoru adresárov
	- java.util.Date na reprezentáciu dátumu a času v Jave
	- java.sql.Date na reprezentáciu dátumu v databáze
	- sk.rande.Date na reprezentáciu nejakého rande v zoznamke
	- org.htmlparser.Attribute spracovávač webových stránok v HTML
	- javax.print.attribute.Attribute v podpore pre tlač
	- sk.kapsa.Attribute v projekte kapsa.sk

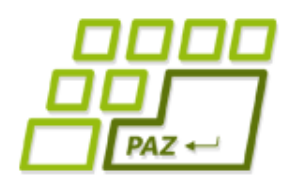

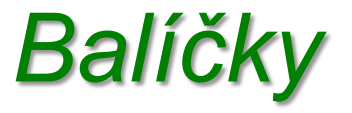

● A môžeme bez problémov pracovať s ľubovoľnou triedou:

org.htmlparser.Attribute atribut = **new**

org.htmlparser.Attribute();

● Ale nie vždy je nám to po chuti

org.springframework.aop

- .framework.autoproxy.metadata
- .AttributeThreadLocalTargetSourceCreator c =
- **new** org.springframework.aop
	- .framework.autoproxy.metadata

.AttributeThreadLocalTargetSourceCreator();

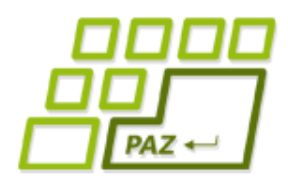

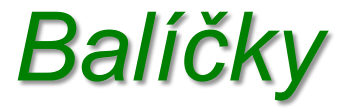

● Namiesto kilometrových riadkov importujeme:

**import** org.htmlparser.Attribute;

**public class** AttributeTester { **public static void** main(String[] args) { Attribute atribut = **new** Attribute(); } }

- Importom hovoríme, že ak píšeme Attribute myslíme tým org.htmlparser.Attribute
	- Nič viac, žiadne naťahovanie zdrojákov

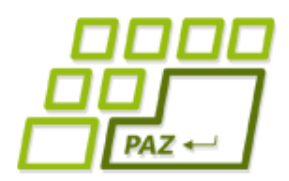

}

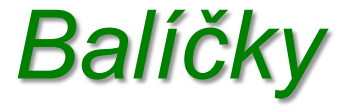

● Ak chceme použiť dva rôzne typy s rovnakým menom, celému názvu sa nevyhneme:

**import** org.htmlparser.Attribute;

**public class** AttributeTester { **public static void** main(String[] args) { Attribute atribut = **new** Attribute(); sk.kapsa.Attribute mojAtribut = **new** sk.kapsa.Attribute();

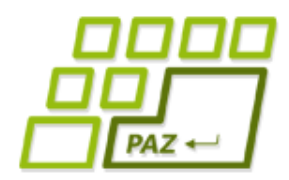

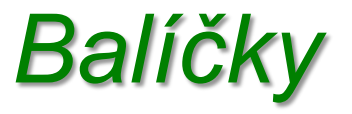

- Každá trieda je v nejakom balíčku.
- Ak nemá uvedený balíček je v implicitnom balíčku (koreň hierarchie)
- Zatiaľ všetko sme mali kvôli jednoduchosti v implicitnom balíčku
- Triedy automaticky vidia iné triedy z toho istého balíčka a z balíčka java.lang.\*, zvyšok treba importovať
- Triedy v ľubovoľnom neimplicitnom balíčku nevedia použiť, t.j. importovať, triedy z implicitného balíčka
- V normálnom projekte je v implicitnom balíčku **NIČ**

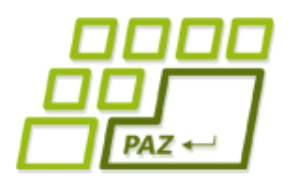

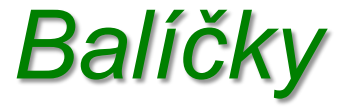

- Keďže náš projekt s filmami sa už začína podobať na normálny projekt prehodíme ho do balíčka
- Je nepísaným pravidlom označovať prefixy balíčkov podľa inštitúcie a názvu projektu.
	- Zabránime rovnakému menu triedy aj balíčka na celom svete

```
package sk.upjs.paz.filmy;
import sk.upjs.paz.filmy.Film;
import java.io.PrintWriter;
public class FilmNaDvd extends Film {
...
}
                                           netreba
```
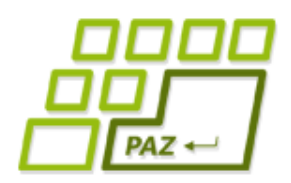

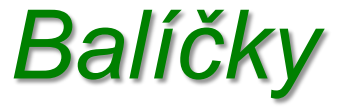

#### ● Viacero importov vieme zapísať skrátene

```
import sk.upjs.paz.filmy.Film;
import sk.upjs.paz.filmy.FilmNaDvd;
import sk.upjs.paz.filmy.FilmVPocitaci;
import sk.upjs.paz.filmy.FilmNaPaske;
public class Spustac {
...
}
import sk.upjs.paz.filmy.*;
public class Spustac {
...
}
                                        Importuj všetky
                                        triedy z balíčka
                                      sk.upjs.paz.filmy
```
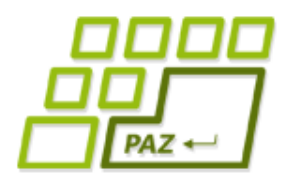

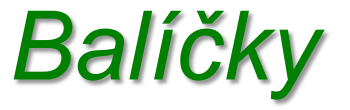

- Trieda automaticky importuje len triedy zo svojho balíčka
- Ak chceme použiť triedy z nadradeného alebo podradeného balíčka, musíme importovať

```
package sk.upjs.paz;
import sk.upjs.paz.filmy.Film;
public class Spustac {
   Film f = new Film();
}
                                 Musíme importovať
```
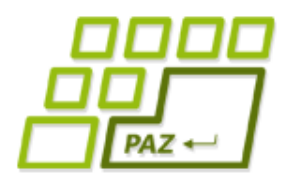

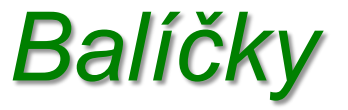

- V každom importe môže byť iba jedna hviezdička na konci
- Hviezdička neimportuje podbalíky
- Nasledeovný zápis nezimportuje sk.upjs.paz.filmy.Film

**import** sk.upjs.ics.paz.\*;

● Nevieme ani použiť:

**import** sk.upjs.ics.paz.\*.\*;

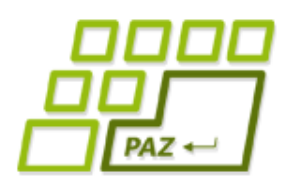

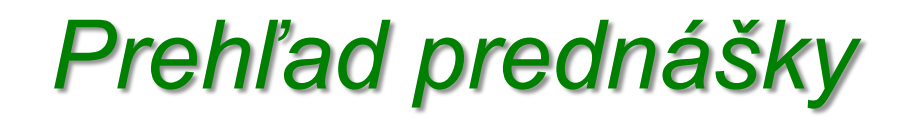

- Abstraktné triedy
- Abstraktné metódy
- Interfejsy (rozhrania)
- Balíčky
- Modifikátory viditeľnosti
- Triedenie

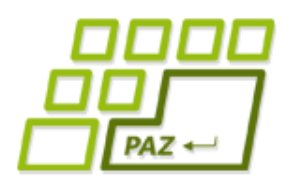

- Pomocou modifikátorov viditeľnosti vieme nastaviť viditeľnosť tried, metód a inštančných premenných
- S tým čo nevidíme, nevieme pracovať priamo
	- Iba sprostredkovane (napr. cez settery a gettery)
- Neviditeľné triedy
	- Nevieme vyrábať premenné typu neviditeľnej triedy
	- Nevieme konštruovať objekty neviditeľných tried
- Neviditeľné metódy
	- Nevieme ich zavolať
- Neviditeľné inštančné premenné
	- Nevieme robiť priamy prístup

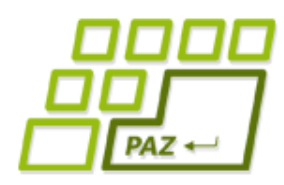

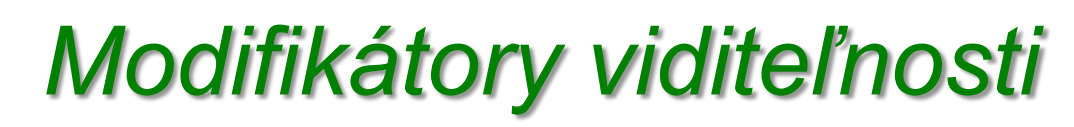

- Triedy majú dva modifikátory viditeľnosti
- **public**
	- Viditeľná všade

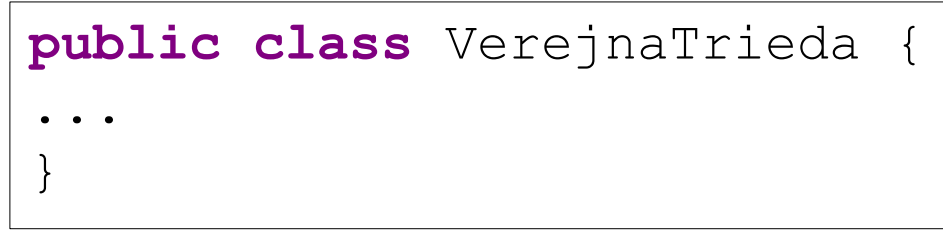

#### ● *(nič)*

- Viditeľná v svojom balíčku
- Neviditeľná v podbalíčkoch, nadbalíčkoch ani nikde inde

```
class BalíčkováTrieda {
...
}
```
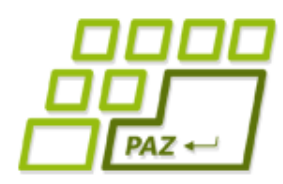

- Clenovia triedy majú štyri modifikátory viditeľnosti
- **public**
	- Viditeľná všade

**public int** verejnaPremenná;

**public void** verejnaMetóda();

● *(nič)*

- Viditeľná v svojom balíčku
- Neviditeľná v podbalíčkoch, nadbalíčkoch ani nikde inde

**int** balíčkováPremenná;

**void** balíčkováMetóda();

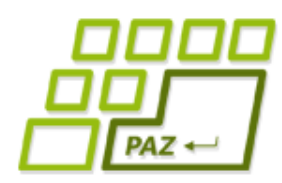

● Členovia triedy majú štyri modifikátory viditeľnosti

#### ● **protected**

- Viditeľná v svojom balíčku
- Viditeľná aj v svojich potomkoch v iných balíčkoch

protected int chránenáPremenná;

**protected void** chránenáMetóda();

- **private**
	- Viditeľná iba v svojej triede

private int súkromnáPremenná;

**private void** súkromnáMetóda();

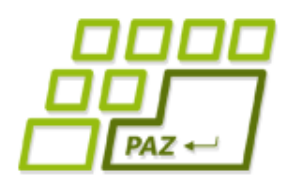

#### ● Členovia triedy a ich viditeľnosť:

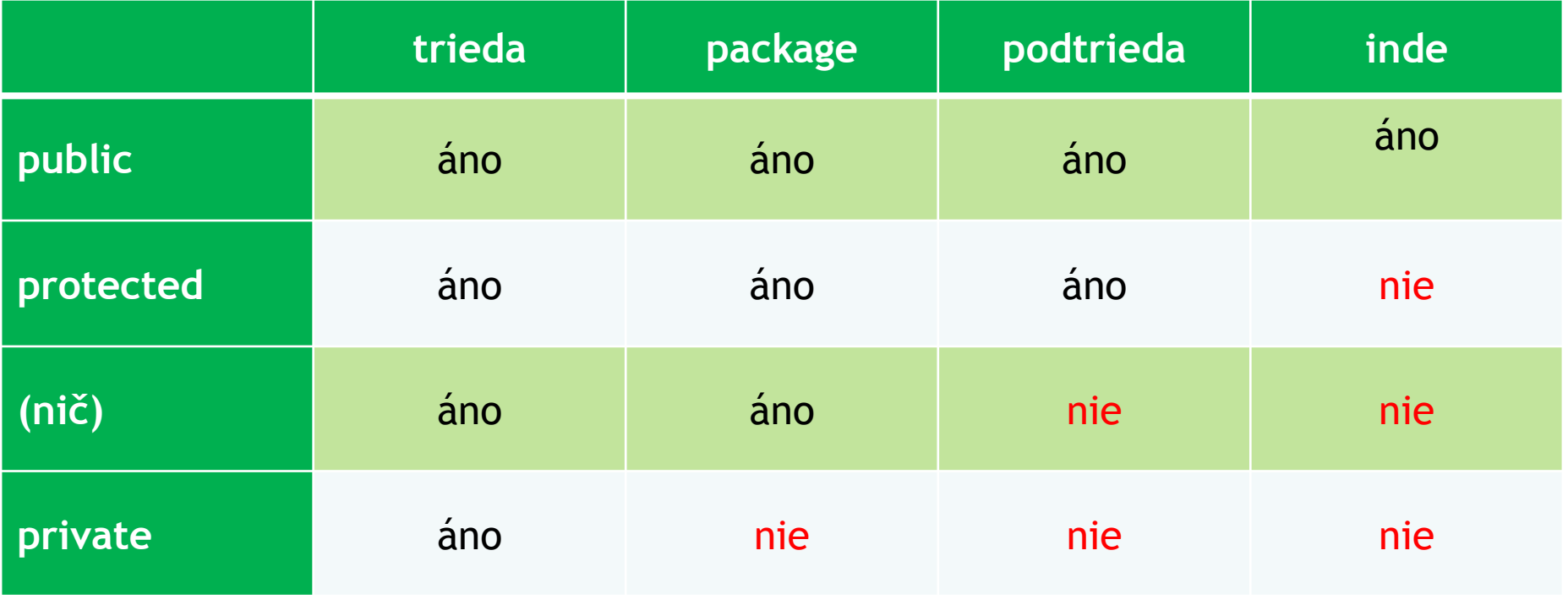

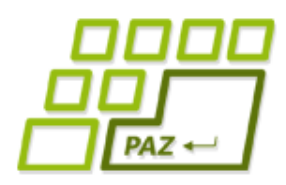

- Použitie závisí od konkrétneho návrhu
- V reálnych projektoch by mali byť modifikátory čo najprísnejšie
- Začíname s **private** a iba keď máme dobrý dôvod nastavujeme voľnejšie modifikátory

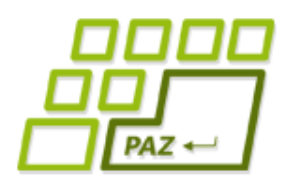

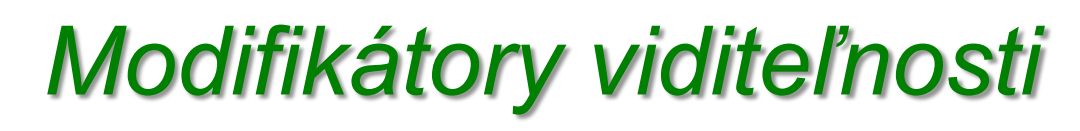

- **public** by mali mať iba tie triedy a metódy, ktoré poskytneme iným programom a programátorom na používanie
- Typicky sú **public** metódy zo zadania, t.j. interfejsu
	- Interface má všetko public, aj keď to nepíšeme
- Inštančné premenné by nemali byť nikdy **public**!

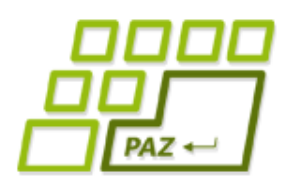

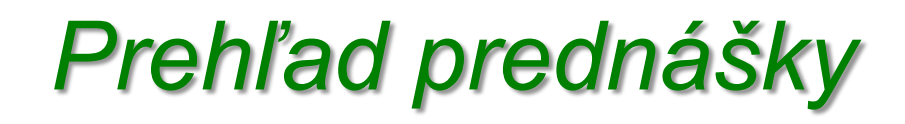

- Abstraktné triedy
- Abstraktné metódy
- Interfejsy (rozhrania)
- Balíčky
- Modifikátory viditeľnosti
- Triedenie

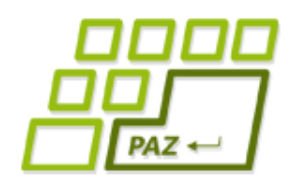

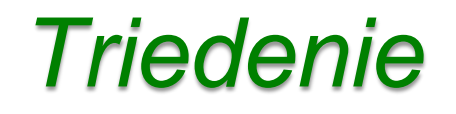

- Triedenie je skoro v každom programe
	- Súbory podľa abecedy
	- Výrobky podľa ceny
	- Ceruzky podľa farby
- Tisíce spôsobov ako triediť
- Niektoré budú rozoberané v budúcom semestri
- Netreba zakaždým písať vlastné triedenie

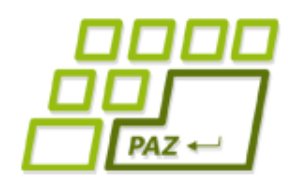

#### *Triedenie čísiel*

- **Triedenie čísiel v poli:** 
	- Arrays.sort(pole)
		- je preťažená pre aj na všetky ostatné primitívy okrem **boolean**

```
int[] platy = new int[]{750,340,850,400};
Arrays.sort(platy);
// pole je utriedené
Arrays.toString(platy);
```
#### [340, 400, 750, 850]

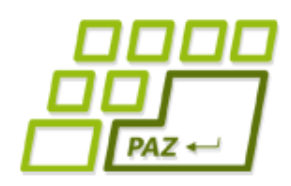

### *Triedenie reťazcov*

- Triedenie reťazcov
	- Triedime lexikograficky (ako v telefónnom zozname)
- Ret'azec  $a_1 a_2 a_3 ... a_n$  je v usporiadaní pred  $b_1 b_2 b_3 ... b_n$ 
	- Ak bud'  $a_1 < b_1$  alebo
	- $\exists k \in [1, n]: \forall i < k$  platí  $a_i = b_i$  a  $a_k < b_k$
- Ak sú reťazce nerovnakej dĺžky a kratší je prefixom dlhšieho tak kratší je v usporiadaní pred dlhším

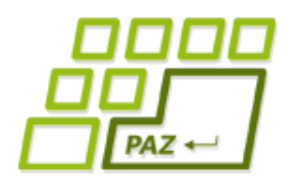

### *Triedenie reťazcov*

- Triedenie reťazcov
	- "Pes" < "Veľryba", lebo P < V
	- $\bullet$  "Pero" < "Pes", lebo "Pe" = "Pe" a r < s

```
String[] mená = new String[]{"Ján"
, 
"Jozef"
, 
"Alica", "Alexander" };
```

```
Arrays.sort(mená);
// pole je utriedené
```
Alexander, Alica, Ján, Jozef

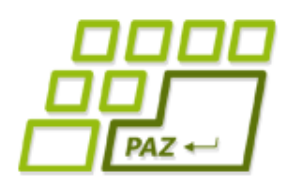

## *Triedenie objektov*

- Čísla a reťazce mali prirodzené usporiadanie
- My však vieme triediť aj ľubovoľné objekty
- Musíme povedať čo to znamená, že jeden objekt je v usporiadaní pred druhým – to nie je vždy jasné
	- Matrix < Pacho, hybský zbojník
		- Lebo ich triedime podľa názvov
		- Lebo má horšie hodnotenie
	- $\bullet$  Pacho, hybský zbojník < Matrix
		- Lebo má menej hercov
		- Lebo je kratší

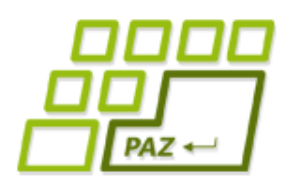

## *Triedenie objektov*

- Rozhodnutie vieme zaviesť do ľubovoľnej triedy implementovaním interfejsu (roly) Comparable
- Prekrývame metódu compareTo()

**int** compareTo(TypObjektu druhýObjekt)

- Máme vrátiť:
	- Menšie ako nula ak objekt na ktorom sme volali  $compareTo()$ je v usporiadaní pred druhým objektom
	- Nula ak sú v usporiadaní rovnaké
	- $\bullet$  Väčšie ako nula ak objekt na ktorom sme volali  $\text{compareTo}$ () je v usporiadaní za druhým objektom

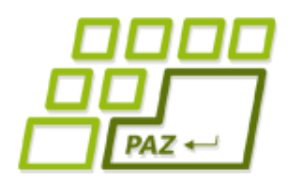

}

### *Triedenie objektov*

● Pre Film to vyzerá nasledovne:

#### **public abstract class** Film **implements** Comparable<Film> {

 **public int** compareTo(Film inyFilm) { //vrátime či náš nazovFilmu je pred //inyFilm.getNazovFilmu()

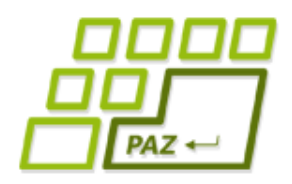

### *Triedenie objektov*

Pre Film to vyzerá nasledovne:

**public abstract class** Film **implements** Comparable<Film> {

public int compareTo(Film inyFilm) { //vrátime či nazovFilmu je pred //inyFilm.getNa<sub>2</sub> \\mu()

> Do < > uvádzame, akého typu budú objekty, s ktorými sa porovnávame. Použijeme našu triedu

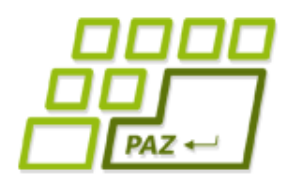

}

### *Triedenie objektov*

Pre Film to vyzerá nasledovne:

#### **public abstract class** Film **implements** Comparable<Film> {

 **public int** compareTo(Film inyFilm) { **return** nazovFilmu.compareTo(inyFilm

.getNazovFilmu());

Využijeme to, že String-y sa už vedia porovnávať podľa lexikografického usporiadania implementujú rolu Comparable<String>

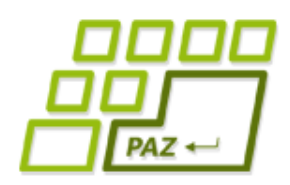

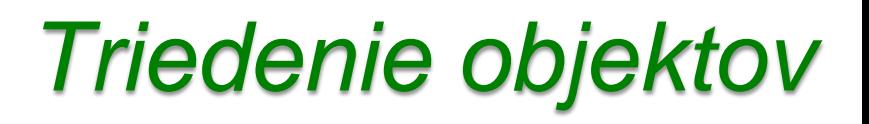

● Triedime už bez problémov, tak ako pred tým:

Arrays.sort(zoznamFilmov);

- Čo však v prípade, že v jednom programe chcem riešiť triedenie aj podľa názvu aj podľa hodnotenia ?
	- **Úplne bežná požiadavka**
	- Neviem za behu meniť kód metódy  $compareTo()$

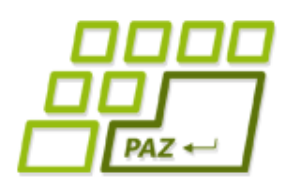

## *Triedenie objektov*

- Na porovnávanie dvoch objektov sa môžem pozrieť z dvoch perspektív
	- Ja ako objekt sa porovnám s nejakým iným
	- Prídem ako nestranný pozorovateľ a porovnám dva objekty a poviem, ktorý bude pred ktorým
- Prvá perspektíva bola použitá pri metóde compareTo()
	- default zotriedenie
- Druhú perspektívu vyriešime vytvorením novej triedy, ktorá implementuje interfejs Comparator s jedinou metódou:
	- **int** compare(TypObjektu prvýObjekt,TypObjektu druhýObjekt)

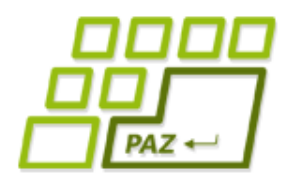

### *Triedenie objektov*

```
public class FilmPodlaMenaComparator implements
Comparator<Film> {
```

```
 public int compare(Film film1,Film film2) {
      return film1.getNazovFilmu().compareTo(film2 
.getNazovFilmu());
 }
```
**public class** FilmPodlaDlzkyComparator **implements** Comparator<Film> {

```
 public int compare(Film film1,Film film2) {
      return film1.getDlzkaFilmu() - film2 
.getDlzkaFilmu());
 }
}
```
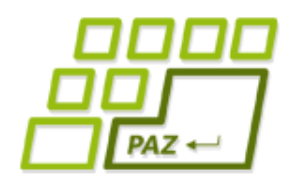

## *Triedenie objektov*

#### ● Triedime podľa čoho chceme

Arrays.sort(zoznamFilmov, **new** FilmPodlaMenaComparator()); // pole je utriedené podľa mena

Arrays.sort(zoznamFilmov, **new** FilmPodlaDlzkyComparator()); // pole je utriedené podľa dĺžky filmu

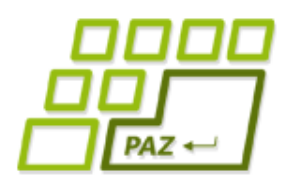

## *Triedenie v opačnom poradí*

- Chceme triediť od najlepších hodnotení
- Nemusíme robiť nový komparátor, stačí hotový obrátiť

Comparator<Film> porovnavac = **new** FilmPodlaDlzkyComparator();

Arrays.sort(zoznamFilmov, Collections.reverseOrder(porovnavac)); // pole je utriedené podľa dĺžky filmov zostupne

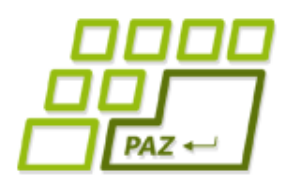

## *Chceme triediť po slovensky*

● Chceme triediť tak, ako nás učia jazykovedci

```
String[] mená = new String[]{"Adam", 
"Cecília"
, 
"Cháron", "Ábel", "Daniel"};
```

```
Arrays.sort(mená);
// pole je utriedené, ale nejako nedobre
```
Adam, Cecília, Cháron, Daniel, Ábel

- Na vine je lexikografické usporiadanie
	- Diakritické znaky sú za A-Z
	- Ce < Ch, lebo C = C a e < h

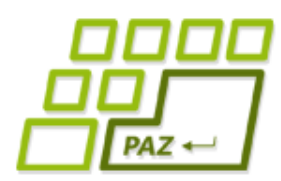

## *Chceme triediť po slovensky*

- Milí autori Javy za nás vyrobili komparátor pre slovenčinu
	- java.util.Collator

```
String[] mená = new String[]{"Adam", "Cecília", 
"Cháron","Ábel","Daniel"};
```
Collator skPorovnavac = Collator.getInstance(**new** Locale("sk"));

Arrays.sort(mená, skPorovnavac);

Adam, Ábel, Cecília, Daniel, Cháron

Programovanie, algoritmy, zložitosť (Ústav informatiky, PF UPJŠ)

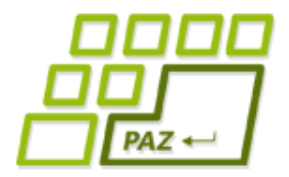

# **Ďakujem za pozornosť !**

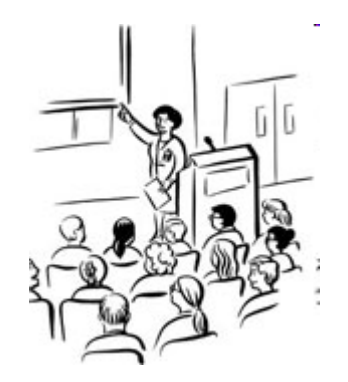